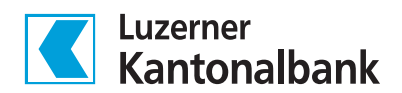

## Bankparameter-Datenblatt (BPD-Blatt)

Teilnehmerdaten Direct EBICS Teilnehmer-ID/ Benutzerkennung Kunden-ID Teilnehmer-Name Parameter für die Verbindung zu Direct EBICS URL https://ebics.lukb.ch/ebicsweb/ebicsweb Hostname LUKBEBIX akzeptierte Schlüssel **Authentifizierungsschlüssel**: Verschlüsselungsschlüssel: elektronische Signatur: X002 E002 A004/A005 und A006 Hashwerte der LUKB EBICS Version 2.5 (H004) und 3.0 (H005) EBICS-Authentifizierungsschlüssel X002 16 66 0C AE 8B 53 B2 11 C4 CB 9A 1A FF 36 2D 42 D9 D6 E7 2B 62 C8 4E 2D 4D BB 49 E9 5D F1 24 63 X002 7C 58 A5 77 2C 7A FC 37 1B 83 A4 10 EF 96 E5 DB A4 12 3A 33 92 2A A4 41 93 D1 85 98 A8 17 99 98 EBICS-Verschlüsselungsschlüssel E002 77 79 98 D1 C0 5B 1D 57 CF 65 71 1D CC C3 19 EC 81 C2 D4 56 79 75 DE 04 E9 C0 82 03 05 A8 5C C7 E002 EC B0 DD 93 65 A4 1D 0D E8 E4 54 7B 1E FD A4 D5 CB 19 E4 E2 78 6C E4 BE C8 39 75 3F 0F 93 50 2D

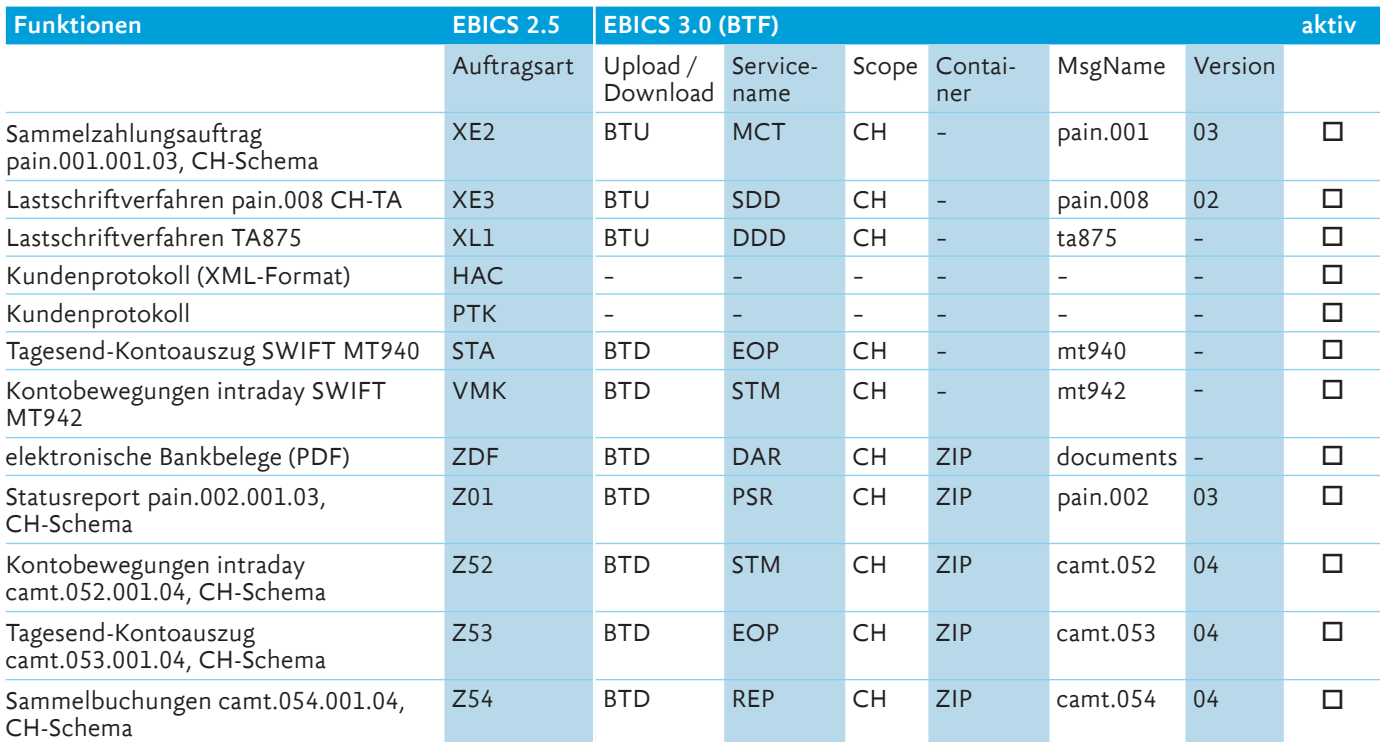

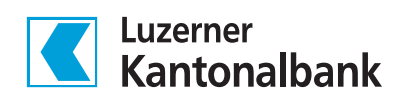

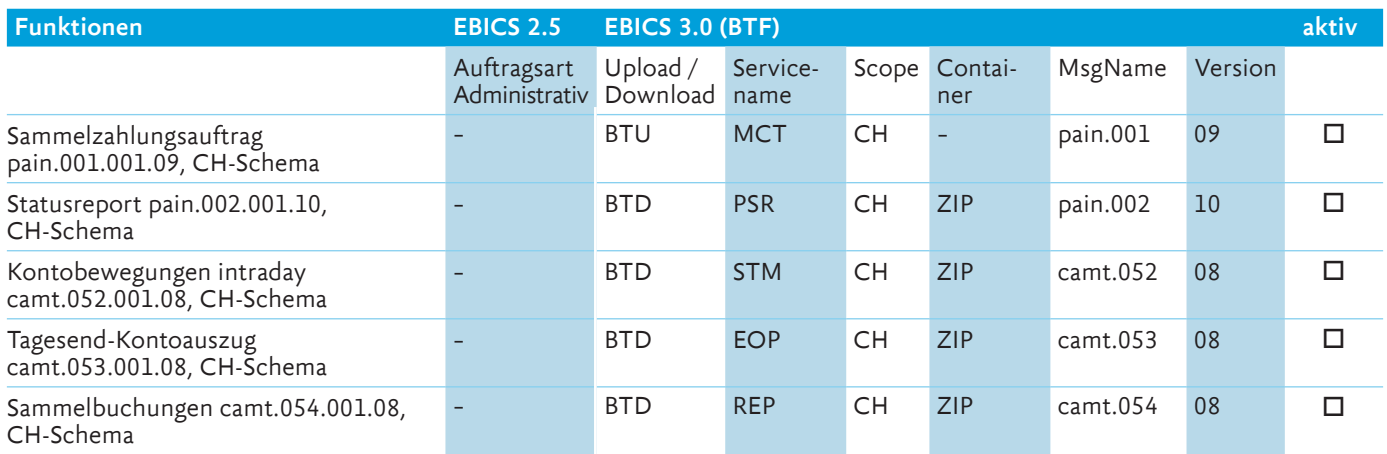

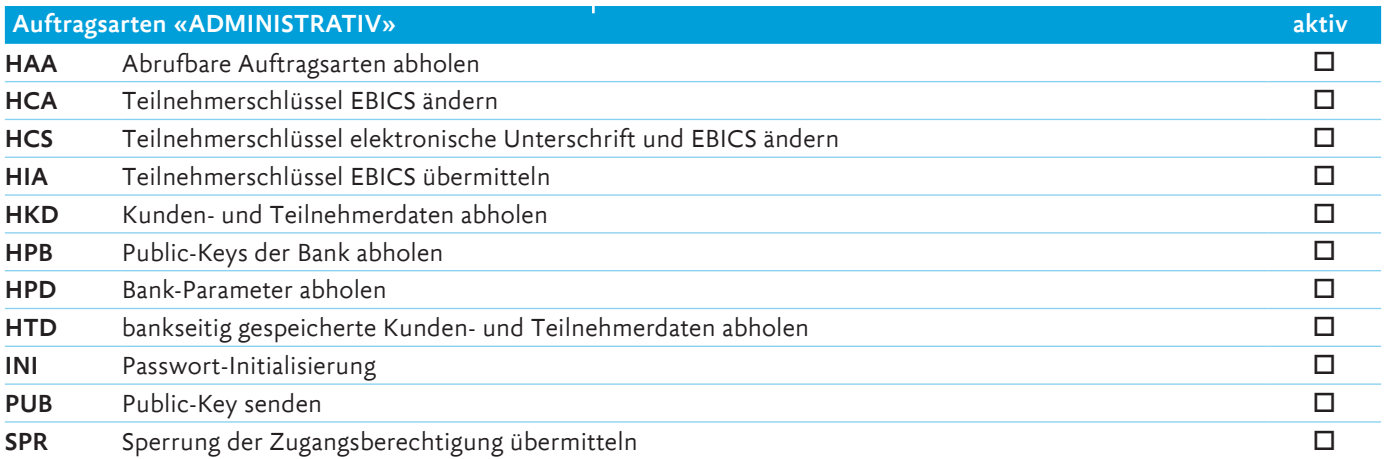

Auf [lukb.ch/ebics](https://www.lukb.ch/de/unternehmen/direct-ebics) werden jeweils die aktuell unterstützten Auftragsarten publiziert.